S. Trenz, Prof. Dr. S. Volkwein

## Übungen zu Theorie und Numerik partieller Differentialgleichungen

http://www.math.uni-konstanz.de/numerik/personen/volkwein/teaching

Blatt 9

## Abgabe: Dienstag, 12.01.2016, in der Vorlesung!

Aufgabe 1 (Theorie) (4 Punkte)

Gegeben sei die Aufgabe

$$
-\Delta v = \lambda v \text{ in } \Omega,
$$
  
\n
$$
v|_{\partial\Omega} = 0.
$$
\n(1)

Eine Lösung  $v \in C^2(\Omega) \cap C^0(\overline{\Omega}), v \neq 0$ , heißt *Eigenfunktion* zum *Eigenwert*  $\lambda$ . Zeigen Sie:

- a) Für jeden Eigenwert  $\lambda$  von (1) gilt  $\lambda > 0$ .
- b) Seien  $v_1, v_2$  die Eigenfunktionen zu Eigenwerten  $\lambda_1$  und  $\lambda_2$  mit  $\lambda_1 \neq \lambda_2$ . Dann sind  $v_1$  und  $v_2$  orthogonal bezüglich des Skalarproduktes

$$
\langle u, w \rangle = \int_{\Omega} u(x) w(x) dx.
$$

c) Berechnen Sie die Eigenwerte und Eigenfunktionen von (1) im Fall  $\Omega = ]0,1[^2$  explizit indem Sie hierzu den Separationsansatz  $v(x_1, x_2) = w(x_1)z(x_2)$  verwenden.

## Aufgabe 2 (Theorie) (4 Punkte)

Es sei  $A \in \mathbb{R}^{N \times N}$  eine symmetrische und positiv definite Matrix. Die Vektoren  $\{d_i\}_{i=1}^{N-1}$  $i=1$ aus  $\mathbb{R}^N$  heißen *konjugiert* oder *A-orthogonal*, falls gilt:

$$
d_i^T A d_j = 0 \quad \text{für } i \neq j, \ 0 \leq i, j \leq N - 1,
$$
  

$$
d_i^T A d_i \neq 0 \quad \text{für } 0 \leq i \leq N - 1.
$$

Zeigen Sie:

a) Die Vektoren  $d_0, d_1, \ldots, d_{N-1}$  bilden eine Basis des  $\mathbb{R}^N$ .

b) Gegeben sei das Gleichungssystem  $Ax = b$ . Zerlegt man die Lösung  $x = A^{-1}b$  nach der Basis  $d_0, \ldots, d_{N-1}$ , so gilt:

$$
x = \sum_{k=0}^{N-1} \alpha_k d_k \quad \text{mit} \quad \alpha_k = \frac{d_k^T A x}{d_k^T A d_k}, \ k = 0, \dots, N-1.
$$

c) Für jedes  $x_0 \in \mathbb{R}^N$  liefert die für  $k \geq 0$  durch

$$
x_{k+1} = x_k + \alpha_k d_k \quad \text{mit } \alpha_k = \frac{-d_k^T (Ax_k - b)}{d_k^T A d_k}
$$

erzeugte Folge nach höchstens N Schritten die Lösung  $x_N = A^{-1}b$ .

## Aufgabe 3 (Matlab) (6 Punkte)

Wir betrachten eine numerisch effiziente Methode zur Lösung von großen linearen Gleichungssystem der Form  $Ax = b$ , das konjugierte Gradienten Verfahren (siehe Algorithmus 1). Dieses stellt insbesondere als iteratives Verfahren eine Alternative zu klassischen direkten Lösungsmethoden linearer Gleichungssysteme dar, die z.B. aus der FD-Diskretisierung elliptischer Randwertprobleme resultieren.

Schreiben Sie ein Matlab-File mycg.m für die Funktion

function 
$$
[x, normr, niter] = mycg(A, b, x0, tol)
$$

die als Übergabewerte ausschließlich und in dieser Reihenfolge die Matrix A, die rechte Seite b, einen Startwert x0 und eine Toleranz tol akzeptiert. Als Rückgabe erhält man die Lösung x, sowie die Gesamtanzahl an Iterationen niter und einen Residuumsvektor normr der Länge niter, der als Einträge die Normen der Residuen pro Iteration enthält.

Betrachten Sie nun hierzu die Problemstellung auf Blatt 8, Aufgabe 3, mit  $f(x, y) = 20$ und  $g(x, y) = y \cos(4\pi x)$  und lösen Sie das lineare Gleichungssystem, indem Sie das CG-Verfahren in einem main.m-File für verschiedene  $M = 10, 20, 40, 80$  und Toleranzen  $\tau = 10^{-1}, 10^{-2}, 10^{-4}, 10^{-6}$  aufrufen. Wählen Sie zunächst als Startwert den Nullvektor  $x_0 = 0.$ 

- 1. Plotten Sie für jeden Aufruf die erhaltenen Normen der Residuen im Iterationsverlauf (Hinweis: hier könnte der Matlab Plotbefehl semilogy hilfreich sein).
- 2. Schreiben Sie die erhaltene Anzahl an Iterationen in eine Tabelle:

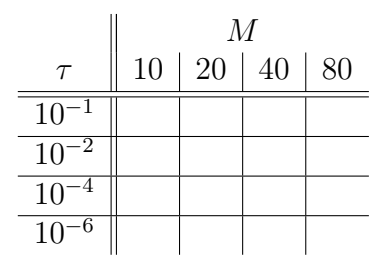

- 3. Lösen Sie das Gleichungssystem  $Ax = b$  mittels LU-Zerlegung und dem Backslash-Operator "\". Vergleichen Sie die Differenz der Lösung mit der aus dem CG-Verfahren in der 2-Norm sowie die Rechenzeit unter Verwendung von tic/toc für verschiedene M und  $\tau$ . Was beobachten Sie?
- 4. Was stellen Sie fest, wenn Sie als Startvektor  $x_0$  nicht den Nullvektor verwenden?

Algorithm 1 Conjugate Gradient Method

**Require:**  $A \in \mathbb{R}^{n \times n}$ ,  $b \in \mathbb{R}^n$ ,  $x^0 \in \mathbb{R}^n$ , Tolerance  $\tau \geq 0$ Ensure: A is positive definite  $k = 0$ ;  $r^0 = b - Ax^0;$  $p^0 = r^0;$ while  $\Vert r_k \Vert \geq \tau \text{ do}$  $\alpha_k = \frac{(p^k)^T r^k}{(p^k)^T A p}$  $\frac{(p^r)^T r^m}{(p^k)^T A p^k};$  $x^{k+1} = x^k + \alpha_k p^k;$  $r^{k+1} = r^k - \alpha_k A p^k;$  $\beta_k = \frac{(Ap^k)^T r^{k+1}}{(Ap^k)^T n^k}$  $\frac{(Ap^k)^T r^{n+1}}{(Ap^k)^T p^k};$  $p^{k+1} = r^{k+1} - \beta_k p^k;$  $k = k + 1;$ end while